## **Flashcards 2 Free [Mac/Win] [Updated] 2022**

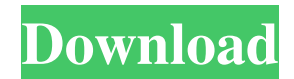

**Flashcards 2 Crack Full Version**

Flashcards 2 Crack Free Download is a fun memory game that lets you organize, make, and share flash cards. You can create a card by drawing a letter on the space provided. You can organize your flash cards by choosing from categories, as well as search your cards through text. And you can share your flashcards with your friends, family, or the whole world by clicking the Share button. To start making or editing your flash cards, tap the orange Create or Edit button, which shows your Start, Dashboard, and other menu bar buttons. Tap on a card to edit it or delete it.  $\mathbb{R}$  Premium

Features 1. Color Picker - Tap the color you would like to use as the background for your card - Press the Select button to change the color from last selected color - You can also change the color of your text and border 2. Multiple Flashcards - Share or delete multiple cards at the same time 3. Structure your cards - You can also add multiple pictures to your cards - You can add any amount of text to your cards 4. Synch your cards - You can also search your card list - You can also see the latest additions to your flash card collection  $\overline{?}$  Game - You can play multiple games at a time in game cards  $@$  Search - You can use the search bar to search for specific cards - You can also use hashtags in your searches 5. Social - You can share your cards with friends or the entire web - You can also add a location from the map to your cards - You can also share locations with friends -

You can also add your friends as social cards in your Collection 6. Label - You can set the label to your cards which can be viewed with the label - You can also see the

title of the category your card is in - You can also add a category to your cards - You can also add sub-categories to your cards - You can also view the categories to which your cards are in - You can also add tags to your cards so they can be searched through  $\boxed{?}$  Set up - Create a new set of cards - Edit a set of cards - Delete a set of cards - Add a set of cards to a Collection - Add a new card to a set of cards - Share a set of cards - Change the name of a set of cards - Delete a

**Flashcards 2 Crack +**

Flashcards 2 Serial Key is a program that is customized to meet the needs of those who love to be organized. Flashcards 2 has a handful of different cards which are shown in rows. The program allows you to create your own cards with your own personalization. You can also choose from different layouts for your card. From a user point of

view, Flashcards 2 is customizable and easy to use. At the bottom of the program are options that allow you to have your programs needs met. Take a look at the instructional videos and see if Flashcards 2 will be the right tool for you. Make new memory cards with widgets: New in Flashcards 2: you can create and edit your memory cards with widgets. How to set up widgets:  $\mathbb{R}$  Click on the Edit Menu on the main interface and then select Help.  $\mathbb{Z}$  Select the Memory Cards Help.  $\boxed{?}$  You will then be able to use the buttons on the widget to create new memory cards. Flashcards2Widget is a program created by The recommended browser is "Firefox". No mess, no clutter, no fuss. The best way to store your important documents is to arrange and label your

folders on a three level hierarchy. Use folders not documents so that you can find anything quickly. No more wasting time searching through piles and piles of documents looking for one that you need. Be organized and have a file system that will help you stay on top of your documents.

Use the Organize and Sort Plug-in for Outlook to create folders on the following levels:  $\Omega$  On the left click on the  $\Omega$ On the  $\overline{?}$  On the  $\overline{?}$  On the You can decide what folders and sub-folders you want to store your documents, as well as what labels you want to use for your folders. It then changes the way in which your folders are laid out and how the documents are displayed. Sorting is done by either:  $\boxed{?}$  on the date the document was created  $\boxed{?}$  on the  $\boxed{?}$  on the author  $\boxed{?}$ the contents of the document There are 2 types of sorting:  $[$ Keeps the same order as the documents appeared in the order added <sup>[7]</sup> Reverses the order of the documents and stores them in the reverse order they appear in. Are you on the way to a69d392a70

This program allows you to create and edit flash memory cards. It offers plenty of functions to create Flashcards and you can create them using various fonts. It offers functions for creation and editing flashcards and you can also export them to an image file, or saved in XML format in an easy to use format. Flashcards 2 price: AUSD: \$14.95 This item is for the class room or laboratory. Flashcards For PowerPoint is a PowerPoint add-on that lets you create and edit flash memory cards. Requirements: **P** PowerPoint 2000/XP/2003 Flashcards For PowerPoint Description: Flashcards For PowerPoint is a PowerPoint add-on that lets you create and edit flash memory cards. It offers plenty of functions to create Flashcards and you can create them using various fonts. It offers functions for creation and editing flashcards and you can also export them to an image file, or saved in

XML format in an easy to use format. Flashcards For PowerPoint price: AUSD: \$12.95 This item is for the PC. You can add to your PowerPoint presentation the memory cards with easy to use and intuitive interface. Requirements: ■ PowerPoint 2000/XP/2003 Flashcards PowerPoint Description: Flashcards PowerPoint add-on lets you create and edit flash memory cards. It offers plenty of functions to create Flashcards and you can create them using various fonts. It offers functions for creation and editing flashcards and you can also export them to an image file, or saved in XML format in an easy to use format. Flashcards PowerPoint price: AUSD: \$15.95 This is an improvement over the last Flashcards. This comes with a larger card and exact instructions on how to set up your Flashcards. Happy Memorizing. Flashcards Advanced Description: This program allows you to create and edit flash memory cards. It offers plenty of functions to create Flashcards and you can create them using various fonts. It offers functions for

creation and editing flashcards and you can also export them to an image file, or saved in XML format in an easy to use format. Flashcards Advanced price: AUSD: \$19.95 This item is for the class room or laboratory. Flashcards For Flashcard Creator is a set of plug-ins for Adobe Flash 7 and can be used to create

**What's New In Flashcards 2?**

The Yahoo! Widget Engine is a free web script that creates Flashcards with Yahoo! Template. You can also customize, edit and add flashcards to your own web pages. You can switch to another template or create your own in just a few minutes using the Flashcards 2 Widget. It's easy and you can do it from your own web page. If you have a Yahoo! Widget Engine account, simply log in and you are ready to go. If you do not have an account, you can easily create one with just a few clicks. Instructions for creating a Yahoo! Widget

## Engine account are located within the Widget Engine.

Create a test page, sign in and you are ready to start creating your own flashcards with Yahoo! Template. This is the most powerful tool to make your website truly unique with Yahoo! Widget Engine. How do I use the Yahoo! Widget Engine? You can create your own Flashcards, edit them, manage categories and sub-categories, modify template, change images, and more. How do I set up my Yahoo! Widget Engine? To set up your Yahoo! Widget Engine for the first time, simply log in to your Widget Engine account, click "Create a new Widget" to create a new Widget, and select Yahoo! Template to set it up. Once your template is set up, you are ready to edit the parameters. Just click on any parameter to edit, change values or create new ones. This is how you would have it for the "category" parameters. Note: if you don't like the defaults, you can easily change them using the Edit Parameters tab. How do I use Flashcards 2? A few simple steps to creating your own

flashcards, and you are ready to create your own flash cards. Visit the Flashcards 2 Widget page, click on "Create a new Widget" to create your own Flashcards, log in to your Yahoo! Widget Engine account, select the template that you want, select the categories and sub-categories you wish to use, and your new Flashcards are ready to go in your Widget Engine! Using the Flashcards 2 Widget has been completely changed and is now 100% customizable, fun, and very easy to use. No more login problems - you just click and create. It's the fastest way to create your own flash

-Required hardware: i5 6600k GTX 1080 Ti OS: Windows 10 64-bit -Required software: Supports both 32-bit and 64-bit programs and multiple monitors Notepad++: Version: 6.9.4 Build date: 19 March 2019 -Configurable hotkeys: Keyboard shortcuts: "Ctrl  $+ R$ " and "Ctrl  $+ S$ " "Open Main Menu" "Exit fullscreen mode"

## Related links:

<https://www.repaintitalia.it/tubeohm-vocoder-ii-2018-6-8-crack-with-license-key-3264bit-2022/> <https://kjvreadersbible.com/marbles-game-crack-keygen-download/> <https://smartbizad.com/advert/wondershare-ppt-to-video-4-6-0-crack-3264bit/> <https://okinawahousingportal.com/mezzmo-2-8-148-415-license-key-download-latest/> <http://imeanclub.com/?p=69251> <http://travelfamilynetwork.com/?p=18026> <http://peninsular-host.com/autosmotos.es/advert/siphonify-crack-free-download-mac-win/> <http://doyousue.com/?p=98968> [https://www.voyavel.it/wp](https://www.voyavel.it/wp-content/uploads/2022/06/MS_Word_Employee_Warning_Notice_Template_Software_Free_Download_April2022.pdf)[content/uploads/2022/06/MS\\_Word\\_Employee\\_Warning\\_Notice\\_Template\\_Software\\_Free\\_Download\\_April2022.pdf](https://www.voyavel.it/wp-content/uploads/2022/06/MS_Word_Employee_Warning_Notice_Template_Software_Free_Download_April2022.pdf) [https://www.dy-regional.k12.ma.us/sites/g/files/vyhlif4331/f/uploads/anti\\_racism\\_resolution.pdf](https://www.dy-regional.k12.ma.us/sites/g/files/vyhlif4331/f/uploads/anti_racism_resolution.pdf) <https://4w15.com/xpressit-crack-download-2022/> <https://theangelicconnections.com/url-converter-download-final-2022/> <http://www.giffa.ru/internet-businessebooks/drvmap-full-product-key-free-latest/>

<http://mysquare.in/?p=29916>

[https://our-study.com/upload/files/2022/06/9vWcOk7rWggZ1SkZiGVR\\_23\\_fb5d893b0cc994df72339ffc4a974ac1\\_file.pdf](https://our-study.com/upload/files/2022/06/9vWcOk7rWggZ1SkZiGVR_23_fb5d893b0cc994df72339ffc4a974ac1_file.pdf) [https://morda.eu/upload/files/2022/06/H5EmoOEEDmzUE1luc2kV\\_23\\_c9d01b948d17846eda31cd253b061ed5\\_file.pdf](https://morda.eu/upload/files/2022/06/H5EmoOEEDmzUE1luc2kV_23_c9d01b948d17846eda31cd253b061ed5_file.pdf) <https://rajnikhazanchi.com/yoyocut-with-license-key-free/>

<https://classifieds.cornerecho.com/advert/drpu-barcode-software-for-post-office-and-banks-free-download-mac-win-latest-2022-3/>

<http://jasaborsumurjakarta.com/?p=17080>

<https://expressionpersonelle.com/bibliasoft-crack-mac-win-2022-new/>